## Семестр 2. Модуль 1. Лабораторная работа №2.

Сигналы, Обработка и управление.

Цель семинара – получение навыков обработки сигналов в ОС Linux.

Сигнал -это:

В каких случаях используются сигналы:

Виды сигналов:

Основные сигналы:

Обработка сигналов (функции, системные структуры данных и тп.):

Асинхронная обработка сигналов:

Задача 1.

Напишиите программу, устанавливающую собственный обработчик для сигнала TERM.

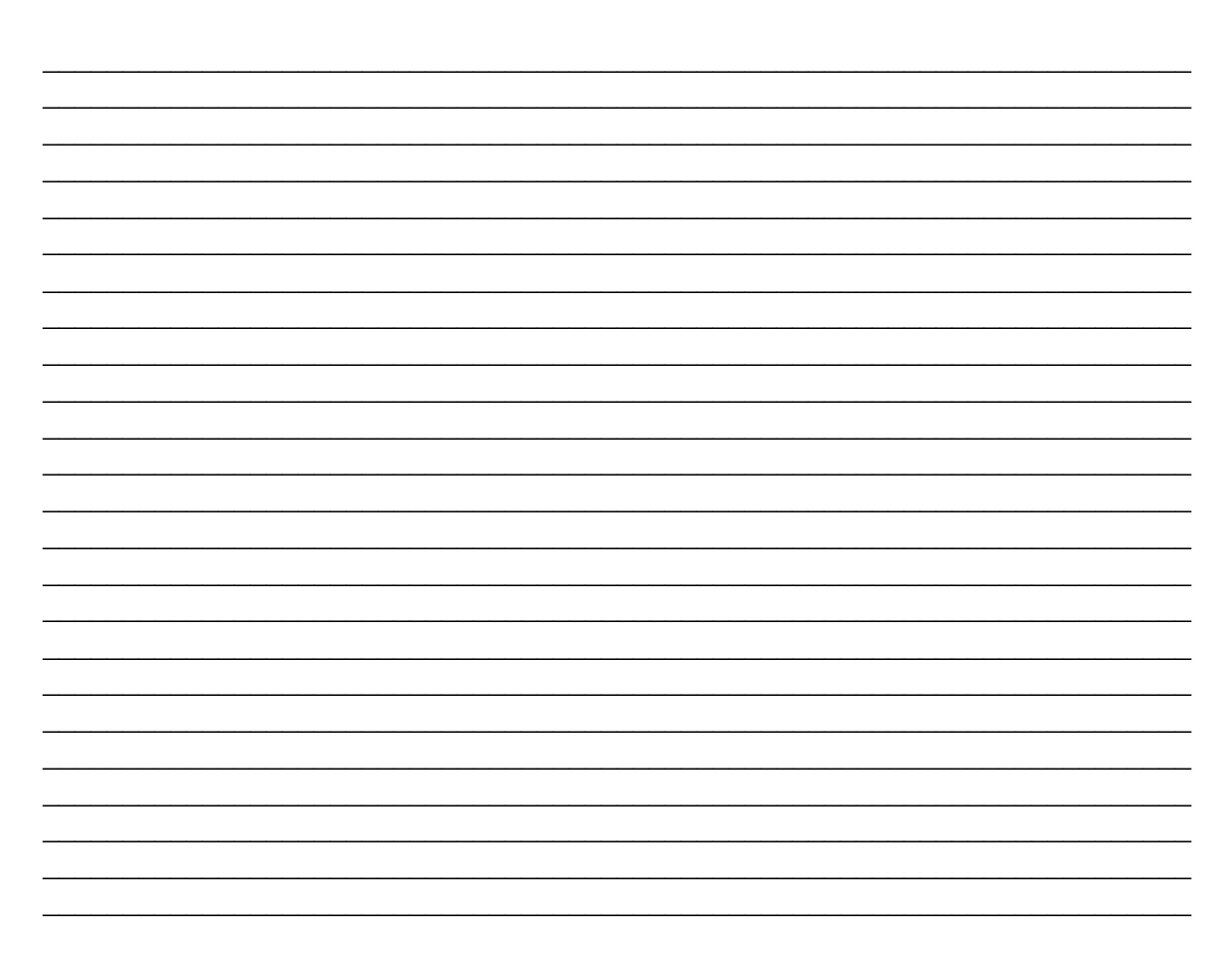

## Задача 2.

Напишите программу, использующую собственный обработчик для сигналов: INT, QUIT, TERM и игнорирующую сигнал HUP. При обработке сигнала указать его мнемоническое название.

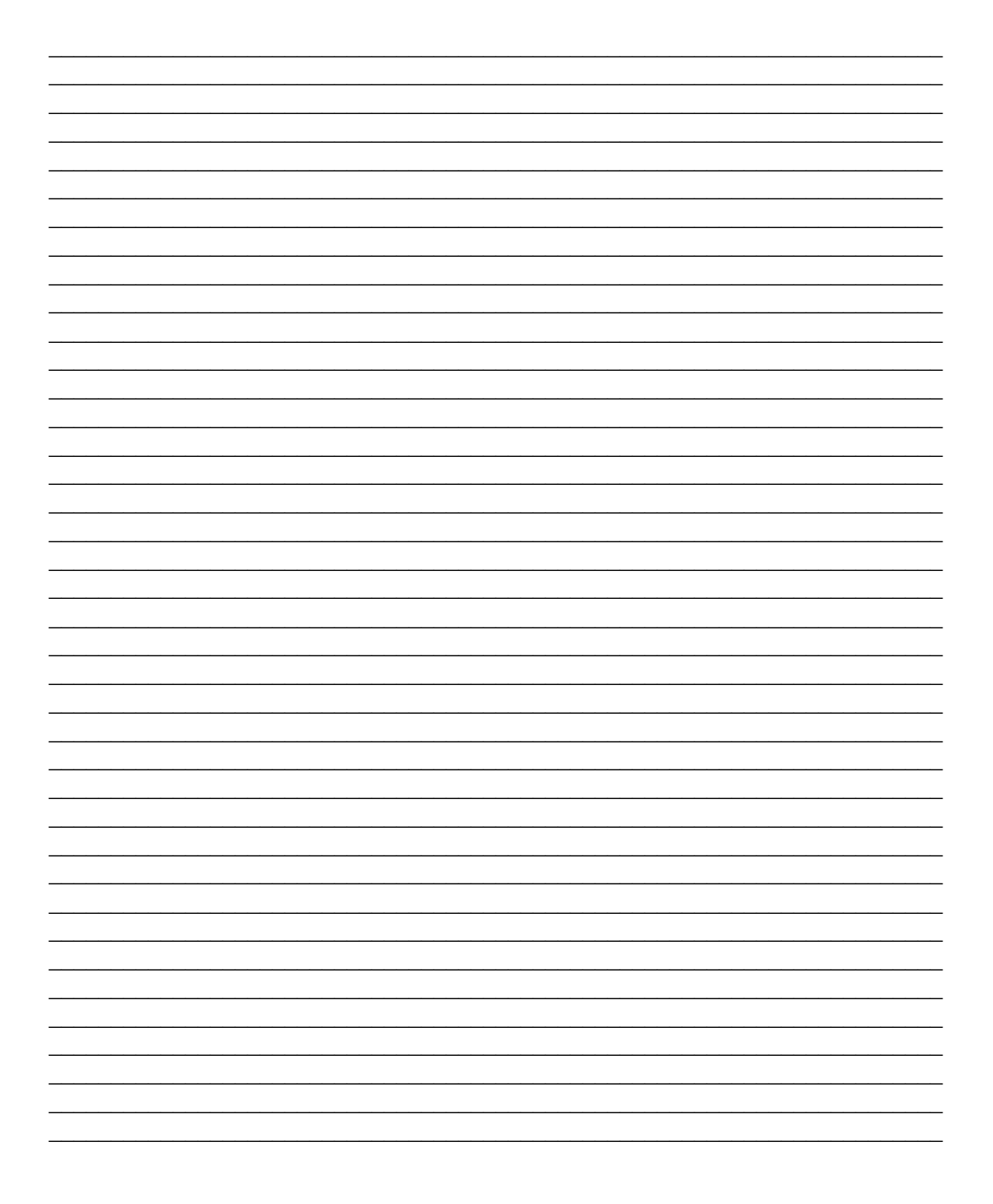

## **Контрольные вопросы:**

- 1. Чем отличается блокировка сигналов от игнорирования?
- 2. Как установить игнорирование сигнала на уровне потока процесса?
- 3. В каком заголовочном файле устанавливается соответствие между мнемониками и идентификаторами сигналов?